## **Table of Contents**

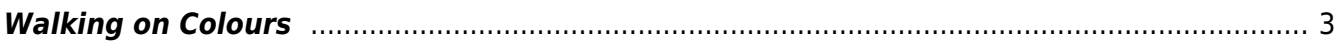

## <span id="page-2-0"></span>**Walking on Colours**

Ziel der Übung ist es den Blick für bestimmte Farben zu schärfen.

Prof. Felix generiert über einen Random Colour Generator<sup> [1\)2\)](#page--1-0)</sup> Farben, die den Studierenden zugeordnet werden. Die nachfolgende Übung muss dann von den Studierenden mit der jeweils zugeordneten Farbe bearbeitet werden.

- $\cdot$  Leonie ⇒  $\overline{\mathbf{x}}$
- •Paula ⇒  $\boxed{\times}$
- lasmin ⇒ ×
- •Irina ⇒ E
- Marie-Magdalena ⇒ <mark>×</mark>
- •Margo ⇒ E
- Alissa ⇒ E
- •Paul ⇒  $\boxed{\times}$
- •Claudia ⇒
- •Katharina ⇒ E
- •Fynn ⇒ <u>×</u>
- Hakan ⇒ E
- Miriam ⇒  $\boxed{\mathbf{x}}$
- Zoi ⇒
- 1. Die Studierenden müssen über die kommenden Tage entsprechend der Ihnen zugeordneten Farbe – ähnlichfarbige gleichfarbige Objekte sammeln. Je mehr gleichfarbige Objekte desto
	- besser.
- 2. Die gleichfarbigen Objekte werden nun zu einer Collage zusammengeführt und, ähnlich dem nachfolgenden Beispiel, fotografisch inszeniert.  $\times$   $\,$   $\times$
- 3. Der Prozess und das Ergebnis werden im Workbook dokumentiert.
- [1\)](#page--1-0)

## <http://randomcolour.com>

[2\)](#page--1-0)

<https://www.random.org/colors/hex>

From: <https://hardmood.info/> - **hardmood.info**

Permanent link: **[https://hardmood.info/doku.php/walking\\_on\\_colours?rev=1635771453](https://hardmood.info/doku.php/walking_on_colours?rev=1635771453)**

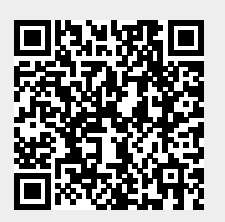

Last update: **2023/10/17 13:04**